# **Foreman - Bug #11440**

# **Network bonding is not working properly when provisioning CenOS/RHEL servers because the default gateway is not set.**

08/20/2015 04:34 AM - Petr Ruzicka

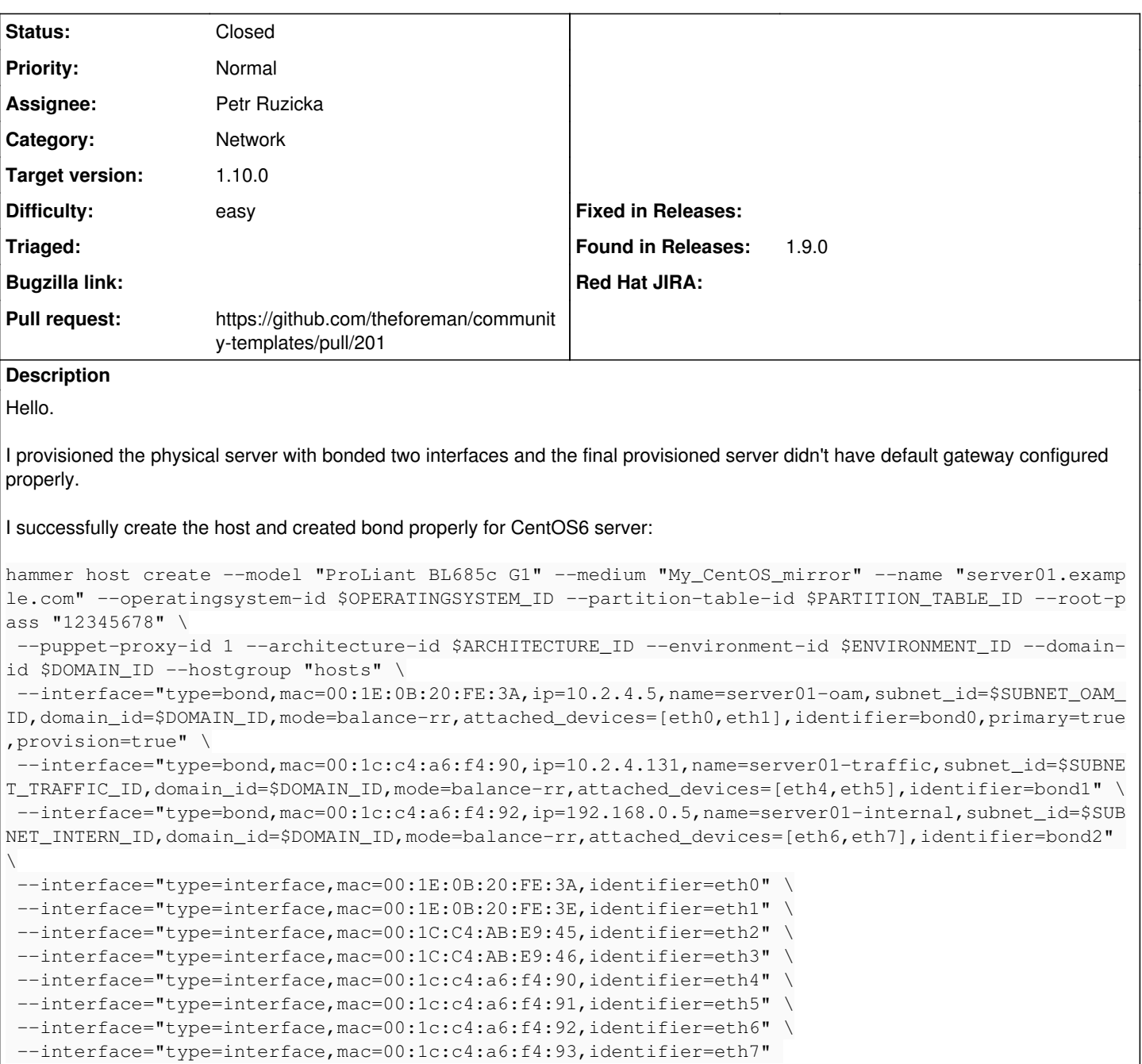

I can see these lines especially the "DEFROUTE=no" in the Kickatrt template generated for the server:

```
# bond0 interface
real="bond0" 
cat << EOF > /etc/sysconfig/network-scripts/ifcfg-$real
BOOTPROTO="dhcp" 
DEVICE="$real" 
ONBOOT=yes
PEERDNS=no
PEERROUTES=no
DEFROUTE=no
TYPE=Bond
BONDING_OPTS=" mode=balance-rr" 
BONDING_MASTER=yes
NM_CONTROLLED=no
```
EOF

Parameter "DEFROUTE=no" disables of using the default gateway specified by DHCP or specified in /etc/sysconfig/network in case of static configuration.

This is most probably the bug. I suggest to remove this line when generating the bond configuration (like it's in case of standard "eth" interfaces)

Maybe it's enough to remove this line from "/usr/share/foreman/app/views/unattended/snippets/\_kickstart\_networking\_setup.erb" (I'm not sure)

#### Here are the details form the provisioned server:

```
# cat /etc/sysconfig/network-scripts/ifcfg-bond0
BOOTPROTO="dhcp" 
DEVICE="bond0" 
ONBOOT=yes
PEERDNS=no
PEERROUTES=no
DEFROUTE=no
TYPE=Bond
BONDING_OPTS=" mode=balance-rr" 
BONDING_MASTER=yes
NM_CONTROLLED=no
# ip r s
10.2.4.0/25 dev bond0  proto kernel  scope link  src 10.2.4.5
10.2.4.128/25 dev bond1  proto kernel  scope link  src 10.2.4.131
192.168.0.0/24 dev bond2  proto kernel  scope link  src 192.168.0.5
169.254.0.0/16 dev bond0  scope link  metric 1010
169.254.0.0/16 dev bond1  scope link  metric 1011
169.254.0.0/16 dev bond2  scope link  metric 1012
```
## No default GW configured above!

I removed manually the "DEFROUTE=no" from "/etc/sysconfig/network-scripts/ifcfg-bond0" + restart the networking and everything starts working like it should be:

# ip r s | grep default default via 10.2.4.1 dev bond0

Thank you for looking at it.

PetrR

#### **Associated revisions**

#### **Revision 29257b42 - 09/11/2015 03:29 AM - Petr Ruzicka**

Fixes #11440 - set default gateway on primary bond interface

Network bonding is not working properly when provisioning CentOS/RHEL servers because the default gateway is not set.

Closes GH-201

## **Revision 8ab69da8 - 09/16/2015 03:05 AM - Petr Ruzicka**

Fixes #11440 - Network bonding is not working properly when provisioning CentOS/RHEL servers because the default gateway is not set

#### **History**

## **#1 - 08/20/2015 04:47 AM - Dominic Cleal**

*- Description updated*

*- translation missing: en.field\_release deleted (72)*

#### **#2 - 08/21/2015 02:55 AM - The Foreman Bot**

*- Status changed from New to Ready For Testing*

- *Pull request https://github.com/theforeman/foreman/pull/2628 added*
- *Pull request deleted ()*

#### **#3 - 08/21/2015 03:40 AM - Petr Ruzicka**

I added the fix to the "community-templates":

<https://github.com/theforeman/community-templates/pull/201>

#### Regards

PetrR

#### **#4 - 08/28/2015 08:01 AM - Marek Hulán**

*- Assignee set to Petr Ruzicka*

- *Priority changed from High to Normal*
- *Pull request https://github.com/theforeman/community-templates/pull/201 added*
- *Pull request deleted (https://github.com/theforeman/foreman/pull/2628)*

Lowering the priority since it's easy to modify the configuration snippet.

#### **#5 - 09/11/2015 03:30 AM - Dominic Cleal**

*- Status changed from Ready For Testing to Closed*

*- % Done changed from 0 to 100*

*- translation missing: en.field\_release set to 63*

### **#6 - 09/16/2015 03:02 AM - Petr Ruzicka**

Hello.

I was testing it on the real hardware and actually the line should looks like this:

DEFROUTE="<%= bond.primary ? 'yes' : 'no' -%>"

What is committed before will break the whole template :-(

I'll create another pull request via github for this issue and we can discuss it to see it there.

Regards

PetrR

# **#7 - 09/16/2015 03:08 AM - Dominic Cleal**

Sure, please just open up a new PR and we'll get it in. Thanks.

# **#8 - 09/16/2015 03:14 AM - Petr Ruzicka**

Hello.

Here is the pull request: <https://github.com/theforeman/community-templates/pull/204>

Please let me know if you want to create new "bug" or if we can manage it as a part of this "closed" one.

Thank you

PetrR

## **#9 - 09/16/2015 03:16 AM - Dominic Cleal**

Using this is fine, thanks. We don't usually require tickets for community-templates.